### **Topic: Real Estate Price Prediction**

### Brief Background

Real estate is not in range recently, and they are driven by unscientific and illogical terms. People with more money always consider some factors while considering real estate, these factors are house age, distance to the nearest stations and number of stores around. This dataset gives us a chance to investigate the data on what really influence the value of a house considering the listed factors.

### Outline of the Focus of the Analysis

### Data Source

In  $[$   $]$ : **import** pandas **as** pd **import** numpy **as** np

```
#Step 1: Import Data from Source Link
In [ ] :
         #Step 1: Import Data from Source Link
         path= 'Real estate.csv'
         df = pd.read_csv(path)
         df.head()
```
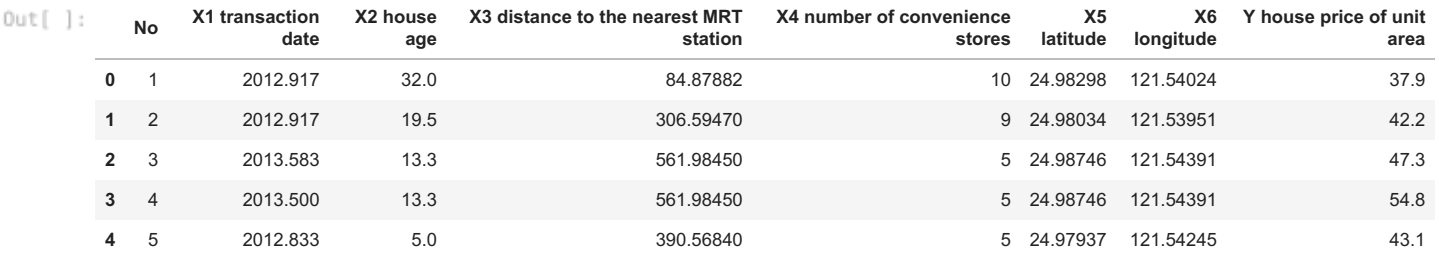

df**.**tail(4)  $In [1]:$ 

 $\hat{0}$ 

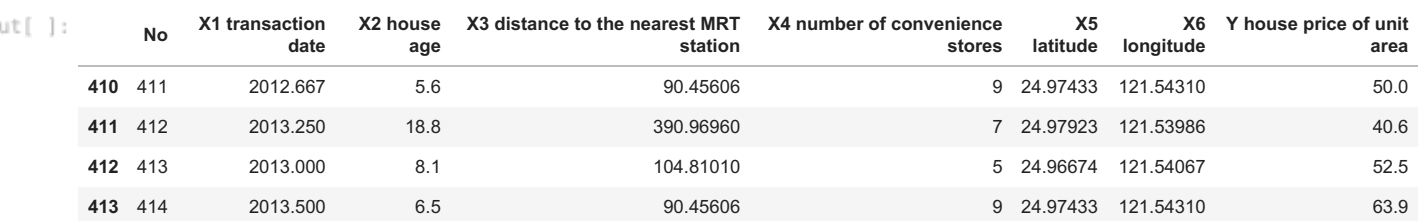

```
In [ ]:
         df.info()
```
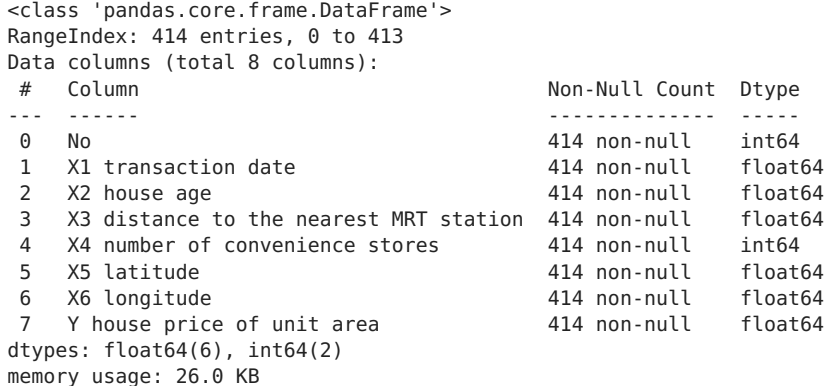

#Renanme each column to at least have an uinderscore (\_)  $In [ ] :$ col\_names**=**df**.**columns col\_names**=**col\_names**.**str**.**replace(" ","\_") df**.**columns**=**col\_names

```
In [ ]: | ##Checking for missing varaibles
         df.isnull().sum()
```

```
No \ThetaX1 transaction date 0
X2 house age \overline{0}X3_distance_to_the_nearest_MRT_station 0
X4 number of convenience stores 0
X5<sup>latitude</sub> \overline{\phantom{0}} 0</sup>
X6 longitude 0
Y house price of unit area 0
dtype: int64
```
## Key Descriptive Statistics with interpretation

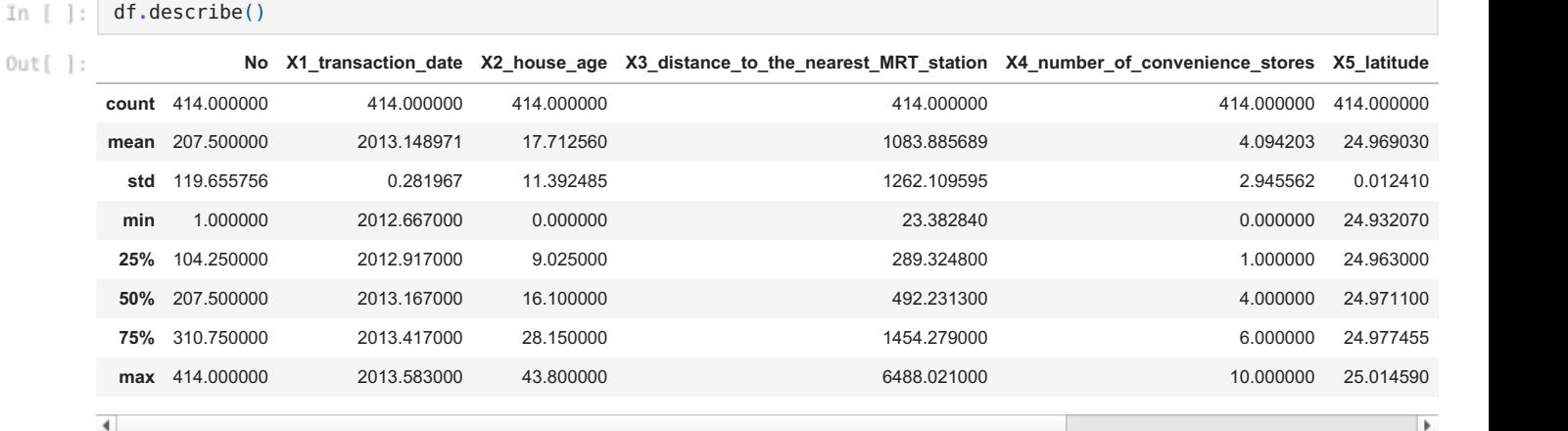

```
In [ ] : ]#Drop insignificant variable
         df.drop(['No'], axis = 1, inplace=True)
         df.head(2)
```
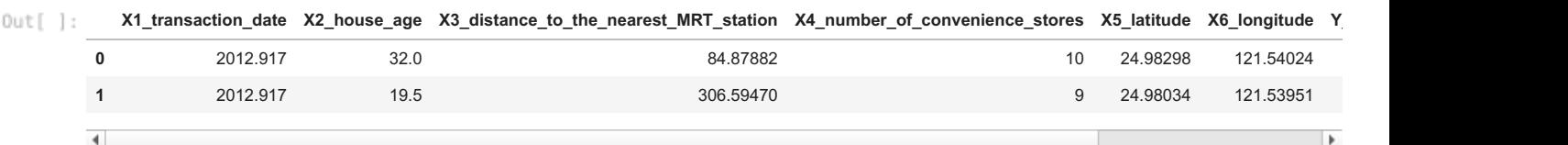

### Graphical analysis with interpretation

```
In [ ]: %capture
        # ! pip install seaborn
        import matplotlib.pyplot as plt
        import seaborn as sns
        %matplotlib inline
```
**Data Visualization of each Independent Variables and Dependent Variable**

```
In [ ]:
         df.hist(figsize = (15,20))
```
Out[ ]: array([[<matplotlib.axes. subplots.AxesSubplot object at 0x7f8acbe54750>,

```
<matplotlib.axes._subplots.AxesSubplot object at 0x7f8acbcb02d0>,
  <matplotlib.axes. subplots.AxesSubplot object at 0x7f8acbce53d0>],
 [<matplotlib.axes._subplots.AxesSubplot object at 0x7f8acbc9a890>,
  <matplotlib.axes. subplots.AxesSubplot object at 0x7f8acbc50e10>,
  <matplotlib.axes._subplots.AxesSubplot object at 0x7f8acbc123d0>],
 [<matplotlib.axes._subplots.AxesSubplot object at 0x7f8acbbc59d0>,
  <matplotlib.axes._subplots.AxesSubplot object at 0x7f8acbb7ce90>,
  <matplotlib.axes. subplots.AxesSubplot object at 0x7f8acbb7ced0>]],
dtype=object)
```
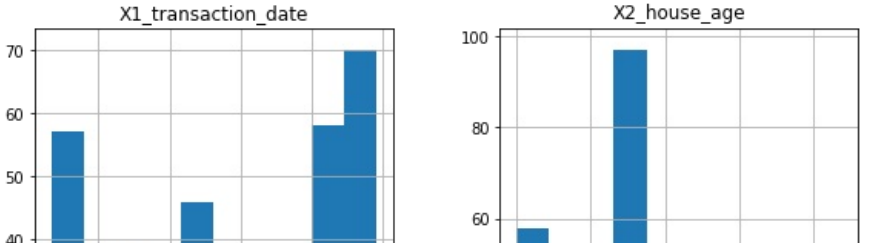

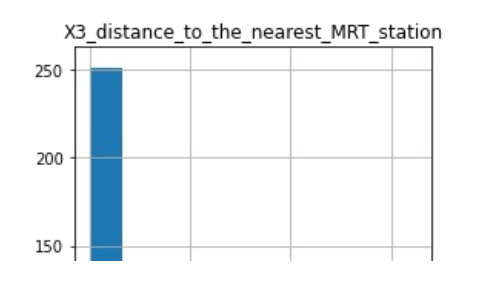

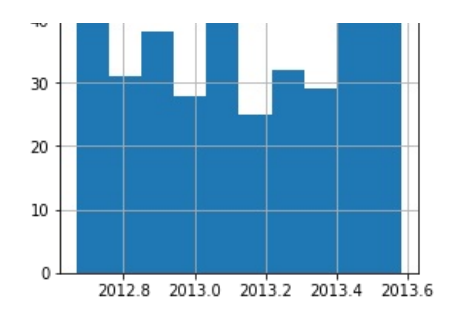

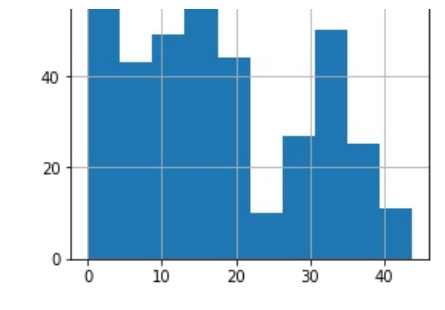

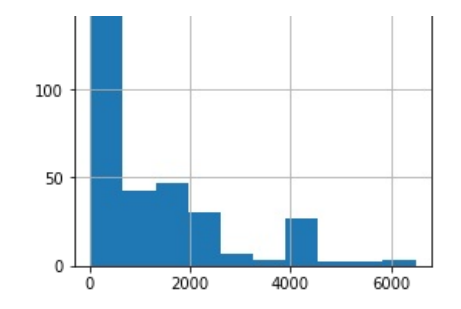

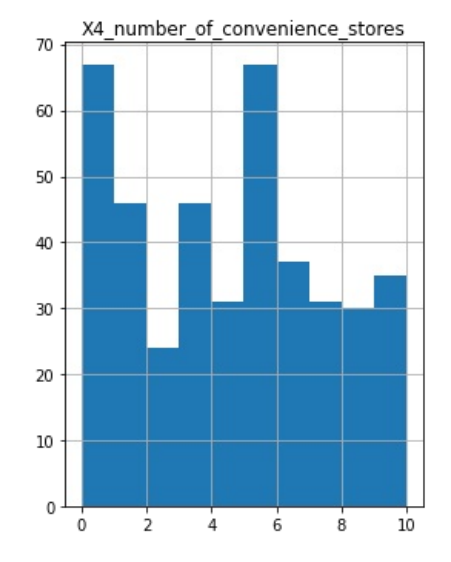

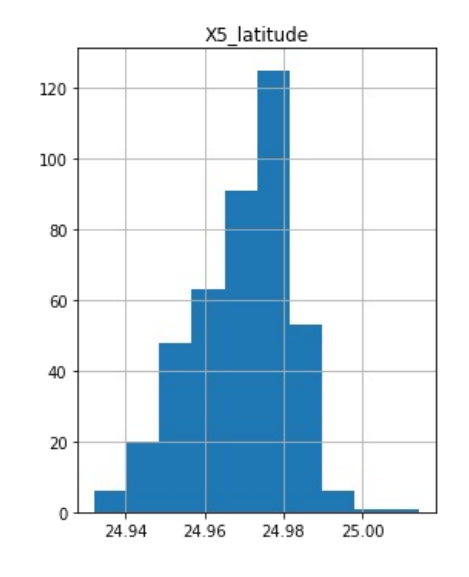

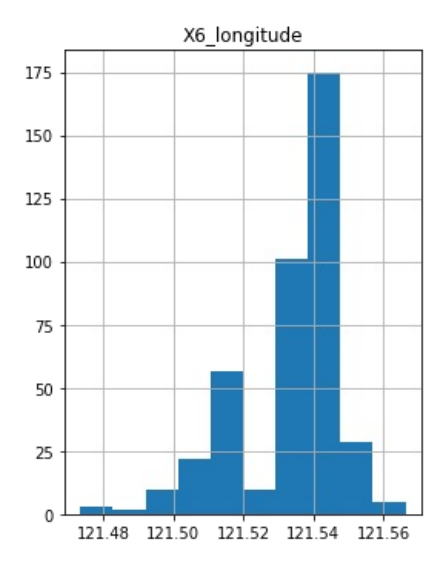

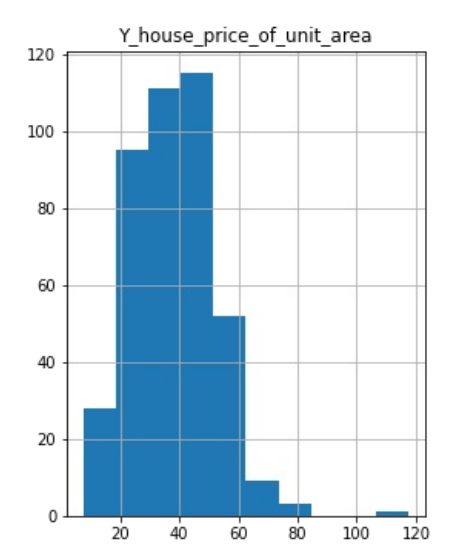

#### **Correlation between Independent Variables and Dependent Variable**

### In  $[\ ]$ :

#### df\_corr **=**df**.**corr() #df\_corr on a Table df\_corr

Out[

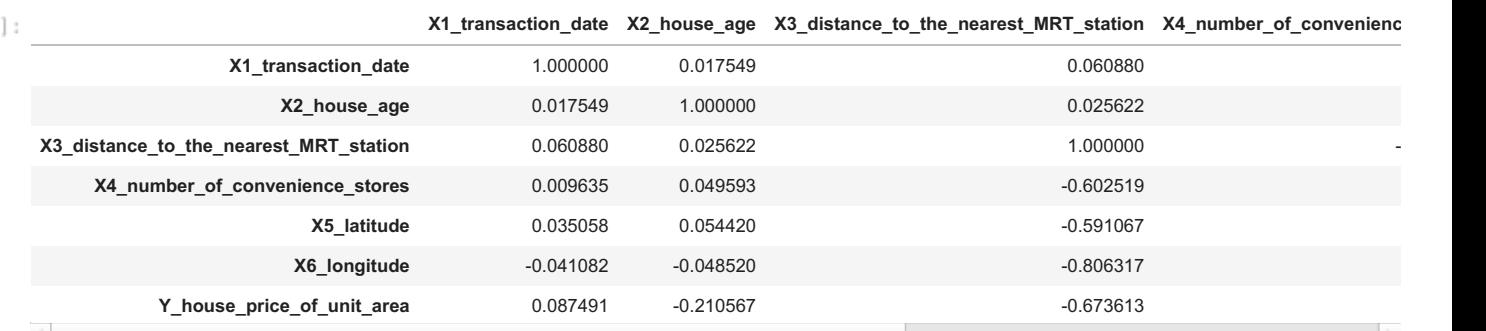

```
war corr mith heatmap
\label{eq:10} \begin{array}{ll} \alpha & \alpha & \beta & \beta & \delta \end{array}plt.figure(figsize=(10,6))
                 sns.heatmap(df_corr,annot=True)
```
#### Out[ ]: <matplotlib.axes.\_subplots.AxesSubplot at 0x7f8acbaaf850>

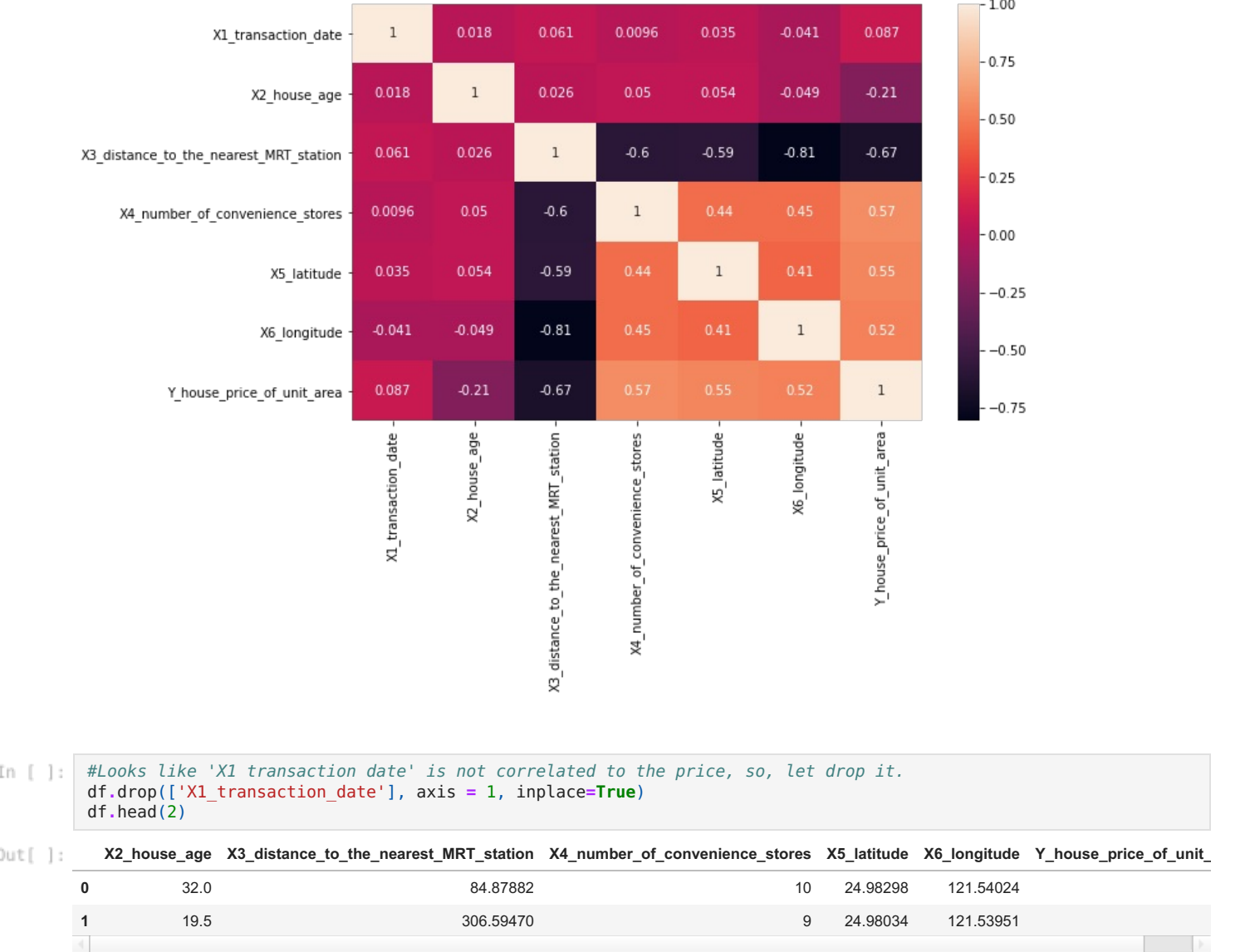

**Relationship between Independent Variables and Dependent Variable and Checking for Outliers**

```
In [ ] :#Function to display a scatter plot
         def show graph (X, Y, data):
           plt.rcParams.update({'figure.figsize':(10,8), 'figure.dpi':100})
           sns.lmplot(x=X, y=Y, data=data)
           ade = plt.title("Scatter Plot with Linear fit")
           return ade
```

```
In [ ]: #Function to detect and remove outliers
         def outlier_detector (variable):
           # IQR
           Q1 = np.percentile(variable, 25,
                             interpolation = 'midpoint')
           Q3 = np.percentile(variable, 75,
                             interpolation = 'midpoint')
           IQR = Q3 - Q1
           # Upper bound
           upper = np.where(variable >= (Q3+1.5*IQR))
           # Lower bound
           lower = np.where(variable \leq (Q1-1.5*IQR))#Removing the Outliers
           df.drop(upper[0], inplace = True)
           df.drop(lower[0], inplace = True)
```
**return**

 $Out[]$ : Text(0.5, 1.0, 'Scatter Plot with Linear fit')

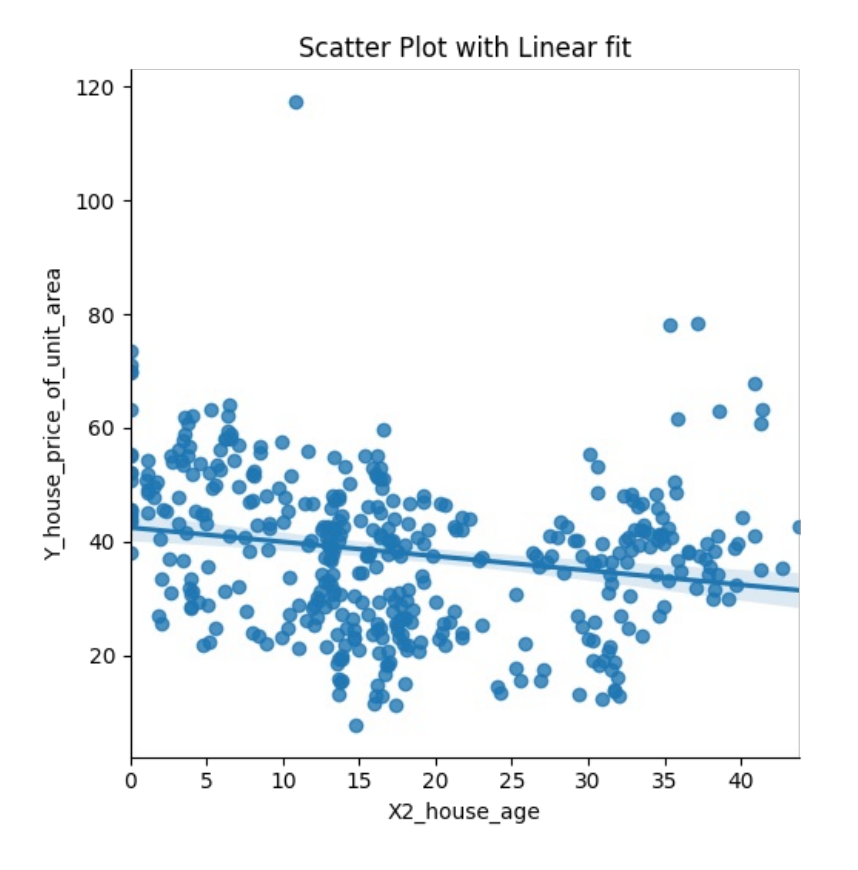

#Remove outlier on dependent variable In  $[\ ]$ : outlier\_detector (df**.**Y\_house\_price\_of\_unit\_area) show\_graph (X**=** "X2\_house\_age", Y**=**"Y\_house\_price\_of\_unit\_area", data**=** df) # Result below shows good relationship with no more outliers

Out[ ]: Text(0.5, 1.0, 'Scatter Plot with Linear fit')

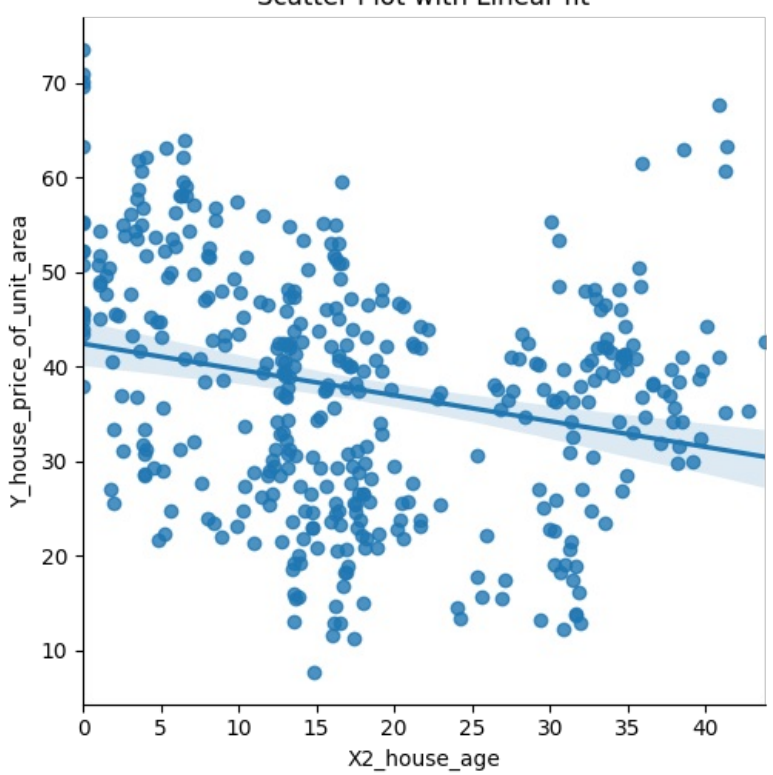

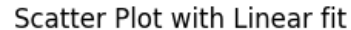

In  $[\ ]$ : # For X3 distance to the nearest MRT station show\_graph (X**=** "X3\_distance\_to\_the\_nearest\_MRT\_station", Y**=**"Y\_house\_price\_of\_unit\_area", data**=** df) # Result below shows good relationship with no outliers

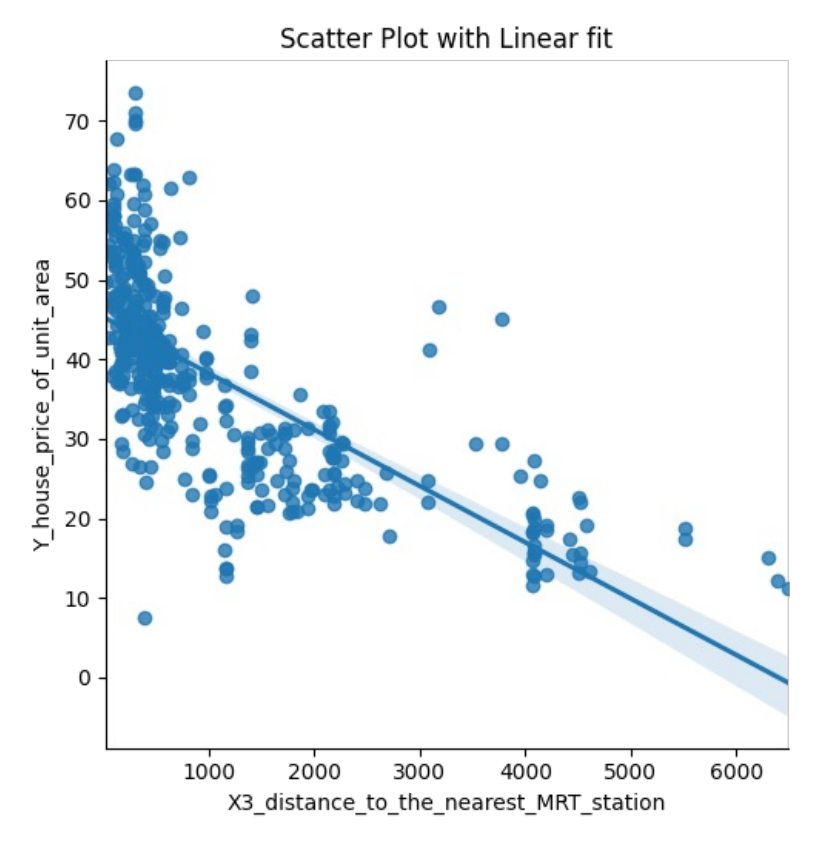

- In  $[\ ]$ : # For X4 number of convenience stores show\_graph (X**=** "X4\_number\_of\_convenience\_stores", Y**=**"Y\_house\_price\_of\_unit\_area", data**=** df) # Result below shows good relationship with no outliers
- $0$ ut[ ]: Text(0.5, 1.0, 'Scatter Plot with Linear fit')

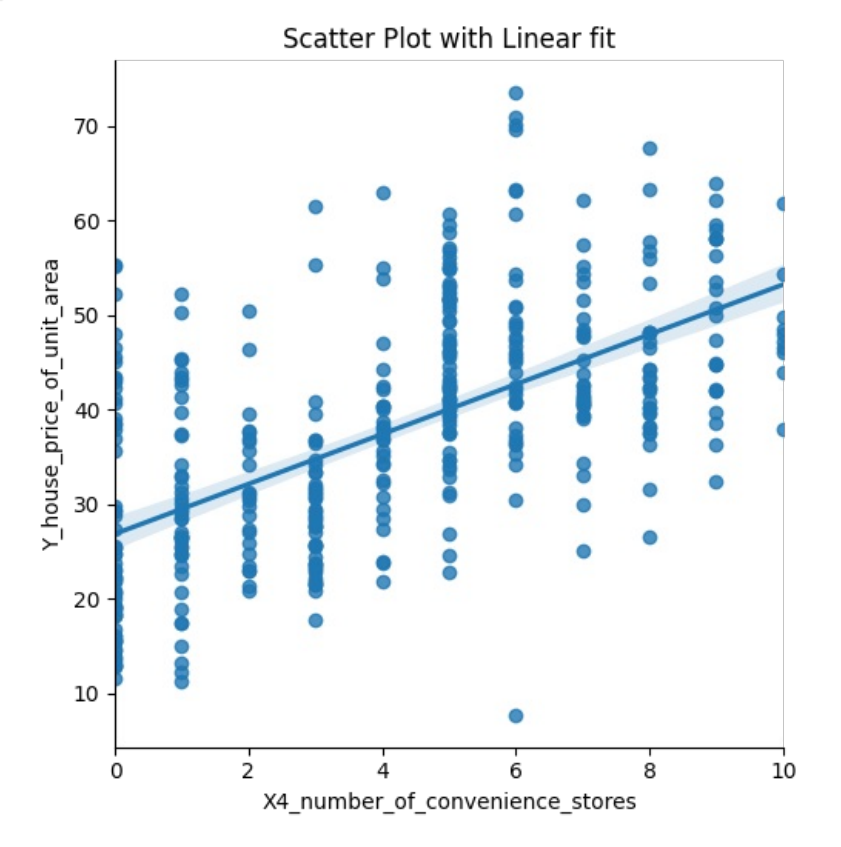

In  $[\ ]$ : # For X5 latitude show\_graph (X**=** "X5\_latitude", Y**=**"Y\_house\_price\_of\_unit\_area", data**=** df) # Result below shows good relationship with one outlier on the independent varaible

 $0$ ut[]: Text(0.5, 1.0, 'Scatter Plot with Linear fit')

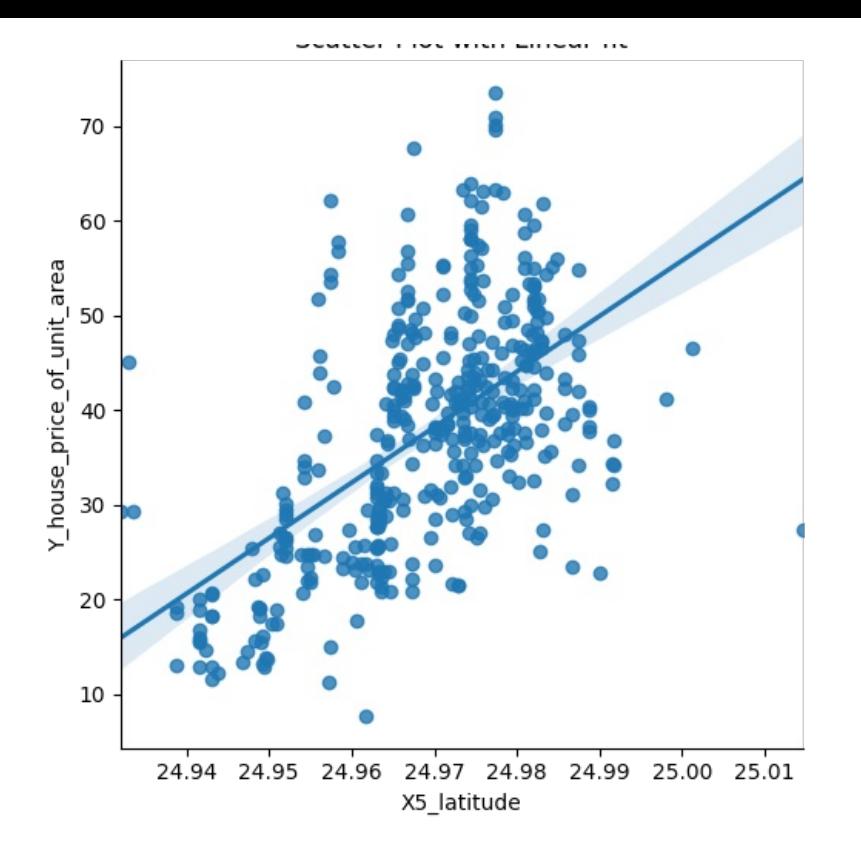

- In  $[\ ]$ : #Remove outlier on this independent variable outlier\_detector (df**.**X5\_latitude) show\_graph (X**=** "X5\_latitude", Y**=**"Y\_house\_price\_of\_unit\_area", data**=** df) # Result below shows good relationship with no more outliers
- $Out[]$ : Text(0.5, 1.0, 'Scatter Plot with Linear fit')

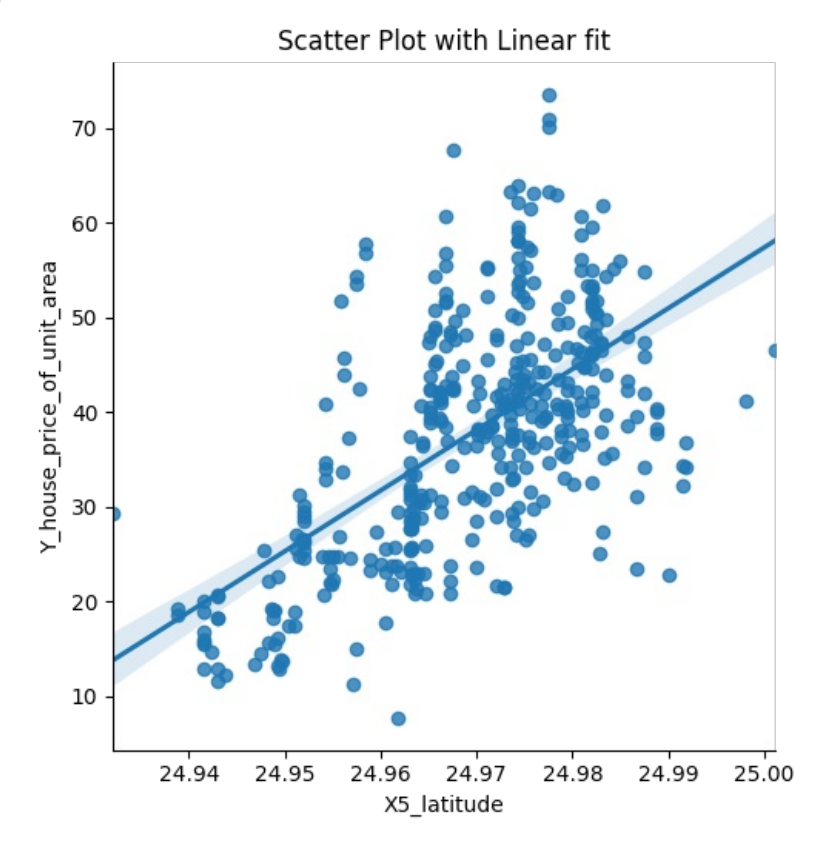

- In  $[$   $]$ : # For X6 longitude show\_graph (X**=** "X6\_longitude", Y**=**"Y\_house\_price\_of\_unit\_area", data**=** df) # Result below shows good relationship with no outliers
- $Out[$   $]:$  Text(0.5, 1.0, 'Scatter Plot with Linear fit')

#### Scatter Plot with Linear fit

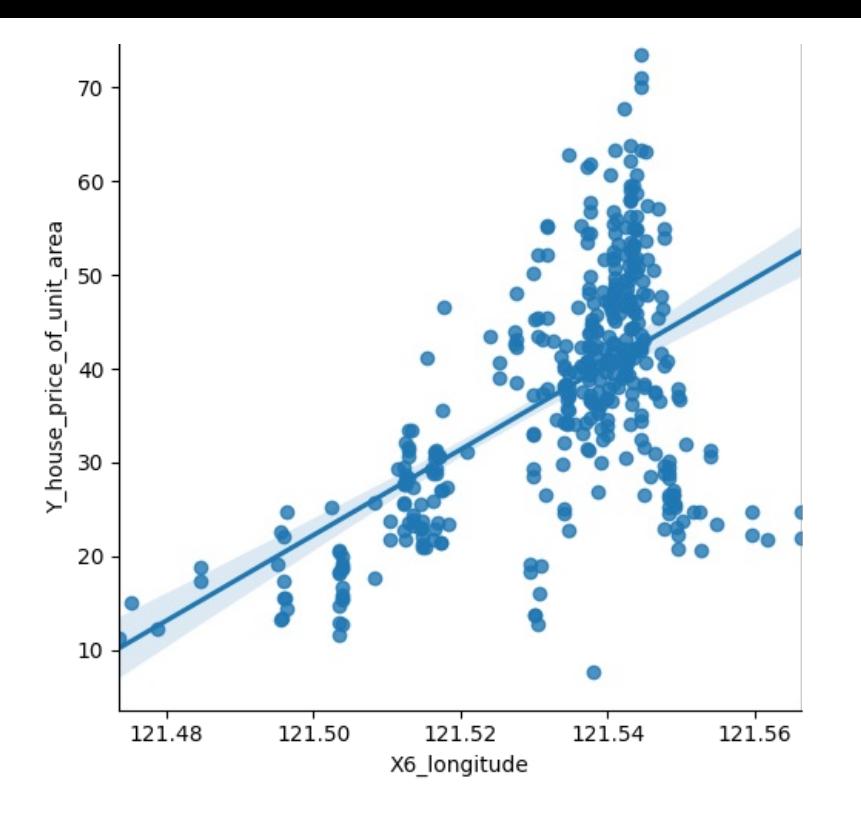

# Statistical Analysis

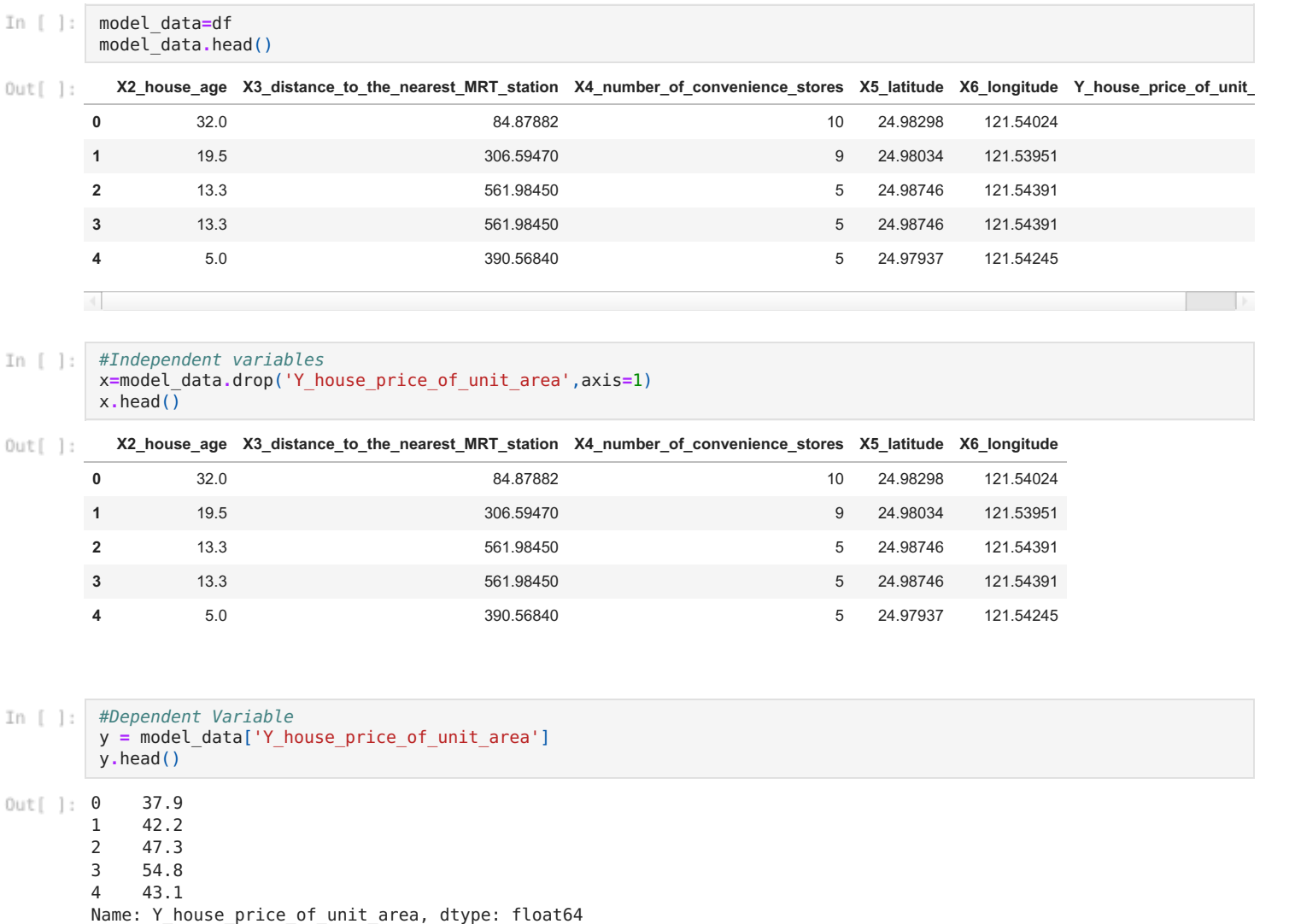

### **Train Data and get best Model**

```
import statsmodels.api as sm
\Delta\left(1-\frac{1}{2}\right)=\left(1-\frac{1}{2}\right)x=sm.add_constant(x)
             model=sm.OLS(y,x).fit()
             model.summary()
```
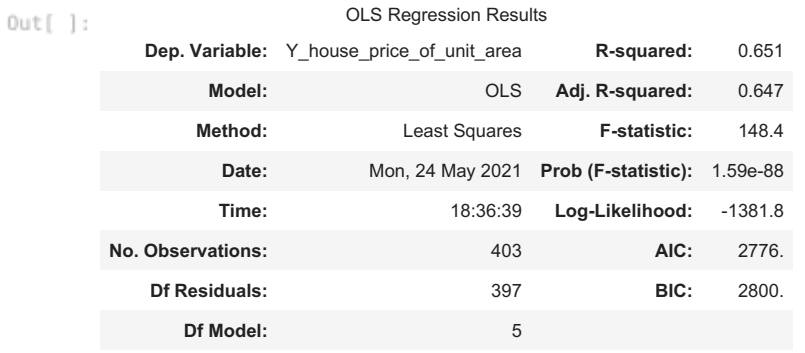

**Covariance Type:** nonrobust

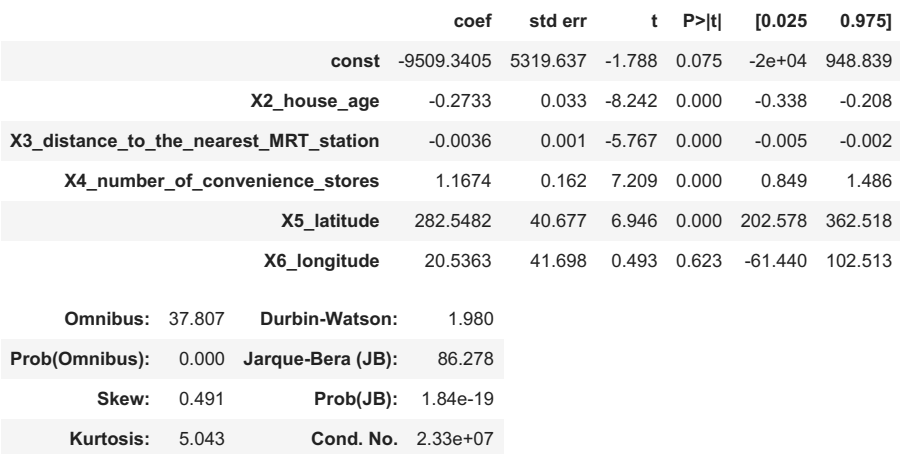

#### Warnings:

[1] Standard Errors assume that the covariance matrix of the errors is correctly specified. [2] The condition number is large, 2.33e+07. This might indicate that there are strong multicollinearity or other numerical problems.

#### #Remove variable with bad pvalue x**=**x**.**drop(['X6\_longitude'],axis**=**1) model**=**sm**.**OLS(y,x)**.**fit() model**.**summary()

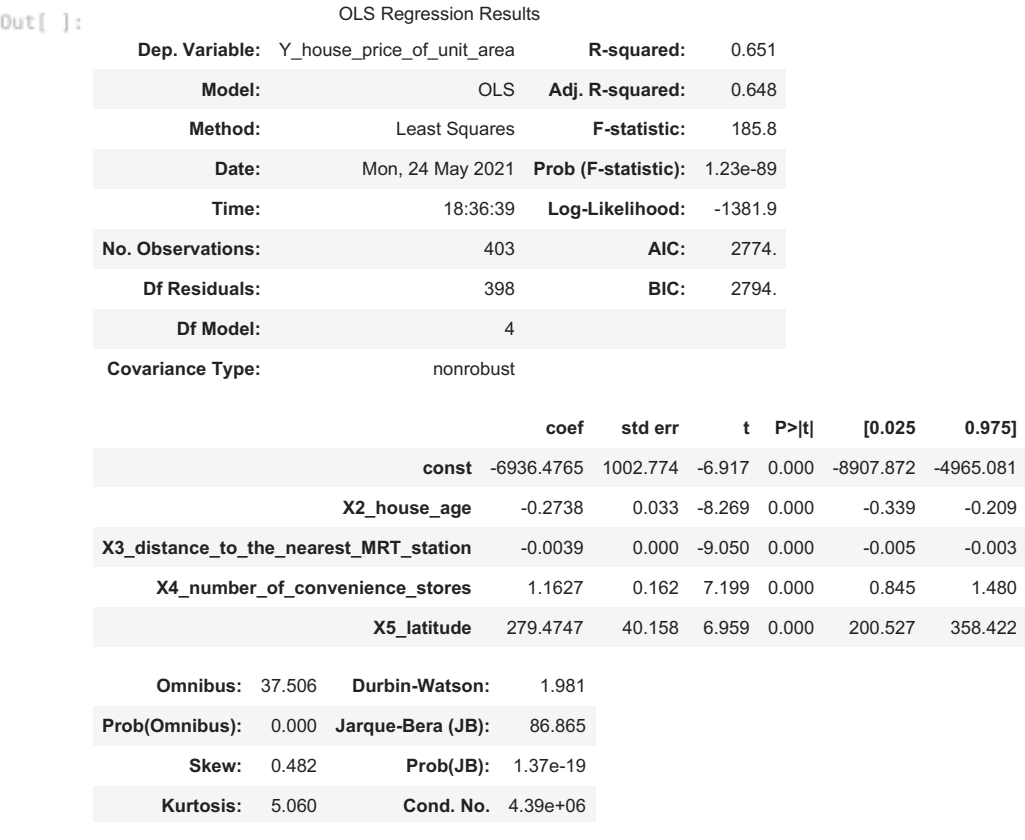

Warnings:

[1] Standard Errors assume that the covariance matrix of the errors is correctly specified. [2] The condition number is large, 4.39e+06. This might indicate that there are strong multicollinearity or other numerical problems.

**Divide your dataset into Train (80 Percent) and Test (20 percent)**

```
In [ ] :from sklearn.model_selection import train_test_split
         X_train, X_test, Y_train, Y_test = train_test_split(x, y, test_size=0.20, random_state=1)
         print("number of test samples on X:", X_test.shape[0])
         print("number of training samples on X:<sup>"</sup>, X train.shape[0])
         print("number of test samples on Y:", Y_test.shape[0])
         print("number of training samples on Y:",Y_train.shape[0])
        number of test samples on X: 81
        number of training samples on X: 322
```
number of test samples on Y: 81 number of training samples on Y: 322

**Multiple Linear Regression**

```
In \left[ \begin{array}{ccc} \cdot & \cdot & \cdot \\ \cdot & \cdot & \cdot \\ \cdot & \cdot & \cdot \end{array} \right]# ! pip install ipywidgets
              from ipywidgets import interact, interactive, fixed, interact_manual
              from sklearn.linear_model import LinearRegression
```
- lr**=**LinearRegression() lr**.**fit(X\_train, Y\_train)
- Out<sup>[</sup>]: LinearRegression(copy X=True, fit intercept=True, n jobs=None, normalize=False)

```
In [ ]: #Prediction using test data:
         yhat_test = lr.predict(X_test)
        yhat_test[0:5]
```
 $0$ ut[]: array([45.66166314, 44.72593071, 52.15165935, 22.00465565, 41.96849825])

```
Intercept:-7893.161
        Coefficient(s):
        0.0
        -0.2643
        -0.003351
        1.225
        317.7
In [ ]: #Intercept and independent variable coefficients
         intercept =lr.intercept_
         coefficient =lr.coef_
         print('Intercept:{0:0.3f}'.format(intercept))
         print('Coefficient(s): ', (*['{0:0.4}'.format(i) for i in coefficient]),sep='\n' )
```

```
Mean absolute error = 5.2
        Mean squared error = 51.77
import sklearn.metrics as sma
         from sklearn.model_selection import cross_val_score
        print("Mean absolute error =", round(sma.mean_absolute_error(Y_test, yhat_test), 2))
         print("Mean squared error =", round(sma.mean_squared_error(Y_test, yhat_test), 2))
         print("Median absolute error =", round(sma.median_absolute_error(Y_test, yhat_test), 2))
        print("R-square =", round(sma.r2 score(Y test, yhat test,), 2))
```

```
Median absolute error = 3.78
R-square = 0.67
```
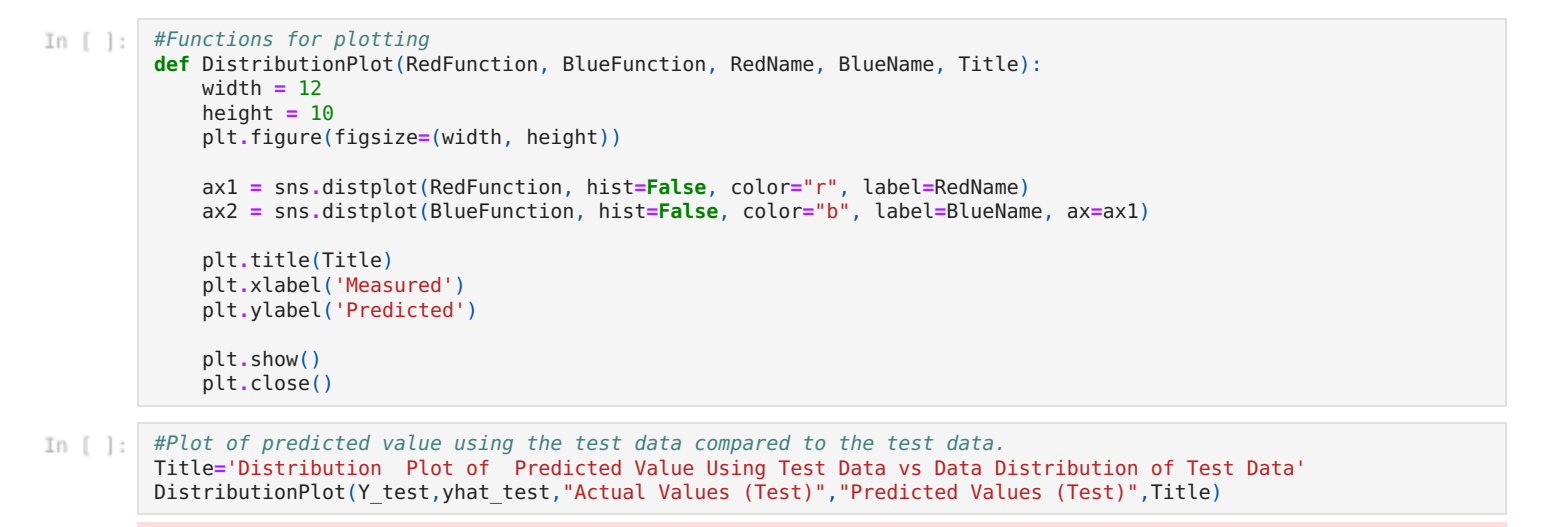

/usr/local/lib/python3.7/dist-packages/seaborn/distributions.py:2557: FutureWarning: `distplot` is a deprecated f unction and will be removed in a future version. Please adapt your code to use either `displot` (a figure-level f unction with similar flexibility) or `kdeplot` (an axes-level function for kernel density plots). warnings.warn(msg, FutureWarning)

/usr/local/lib/python3.7/dist-packages/seaborn/distributions.py:2557: FutureWarning: `distplot` is a deprecated f unction and will be removed in a future version. Please adapt your code to use either `displot` (a figure-level f unction with similar flexibility) or `kdeplot` (an axes-level function for kernel density plots). warnings.warn(msg, FutureWarning)

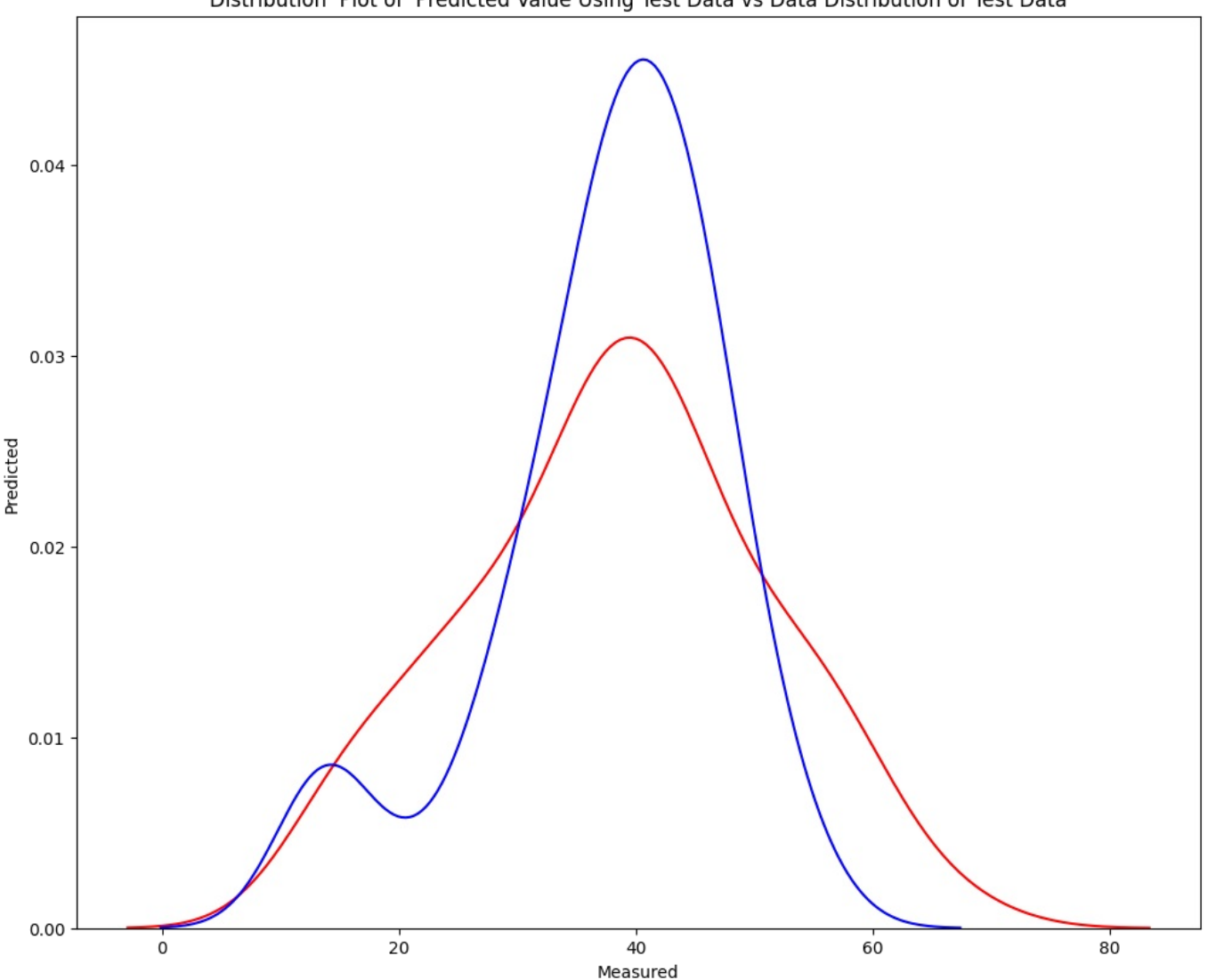

Distribution Plot of Predicted Value Using Test Data vs Data Distribution of Test Data

fig, ax **=** plt**.**subplots() ax**.**scatter(Y\_test,yhat\_test) ax**.**plot([Y\_test**.**min(), Y\_test**.**max()], [Y\_test**.**min(), Y\_test**.**max()], 'k--', lw**=**4) ax.set xlabel('Measured') ax**.**set\_ylabel('Predicted') plt**.**title('Plotting Cross-Validated Predictions') plt**.**show()

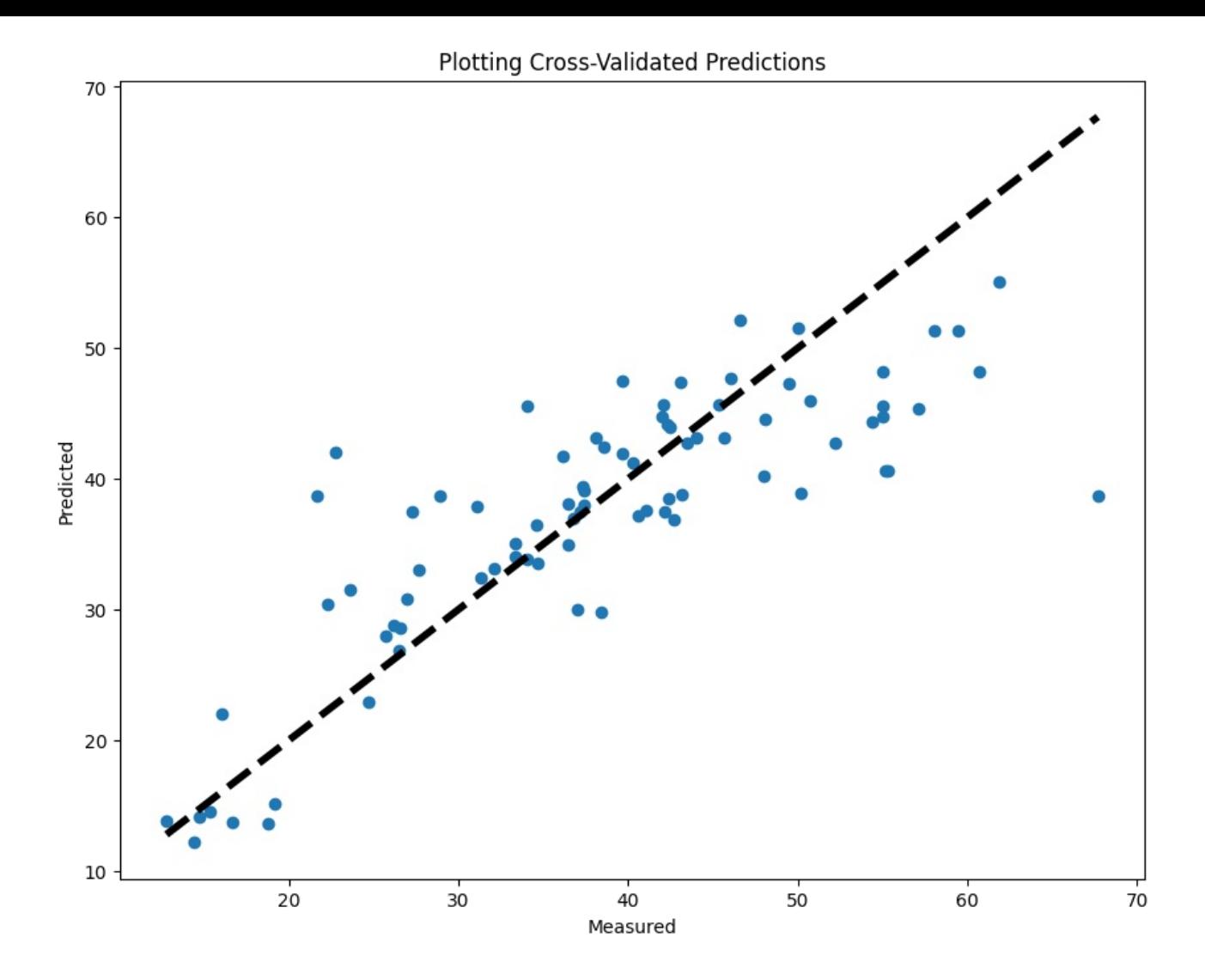

# Summary and Conclusions

Looking at the R-squared value we see that it is 0.67 which means that 67% of the time the prediction of house price is correct. The p value is also very low indicating that the fit of the model is statistically significant, and that the prediction is true. The multi linear regression model developed is capable of predicting the test data with effective result

#### In [ Loading [MathJax]/jax/output/CommonHTML/fonts/TeX/fontdata.js